## 保護者連絡帳アプリのアカウント削除の方法について

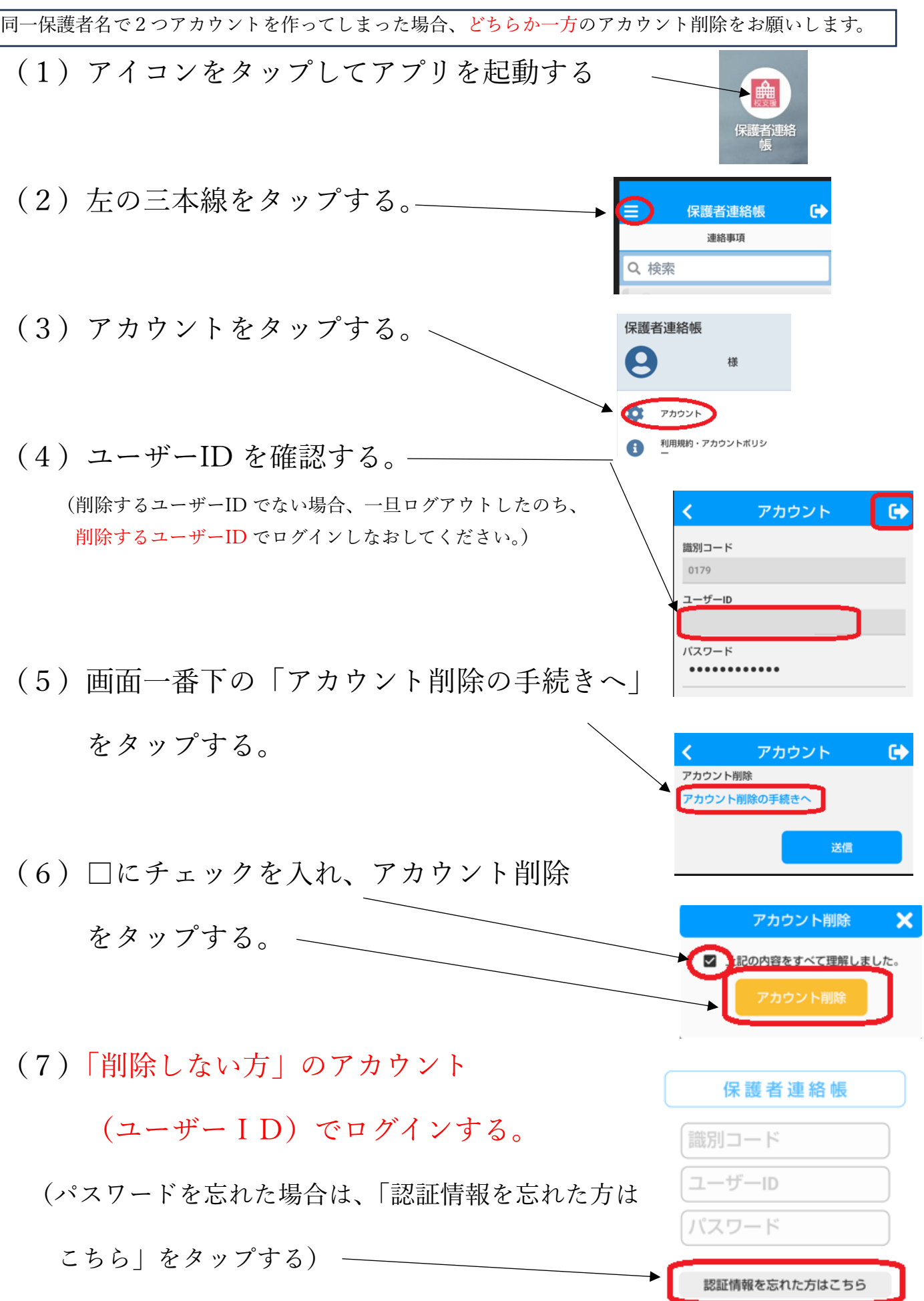